## Nuttp://farbe.li.tu-berlin.de/XG06/XG06L0NP.PDF /.PS; Start-Ausgabe  $\overline{0}$ -6 -8

-8

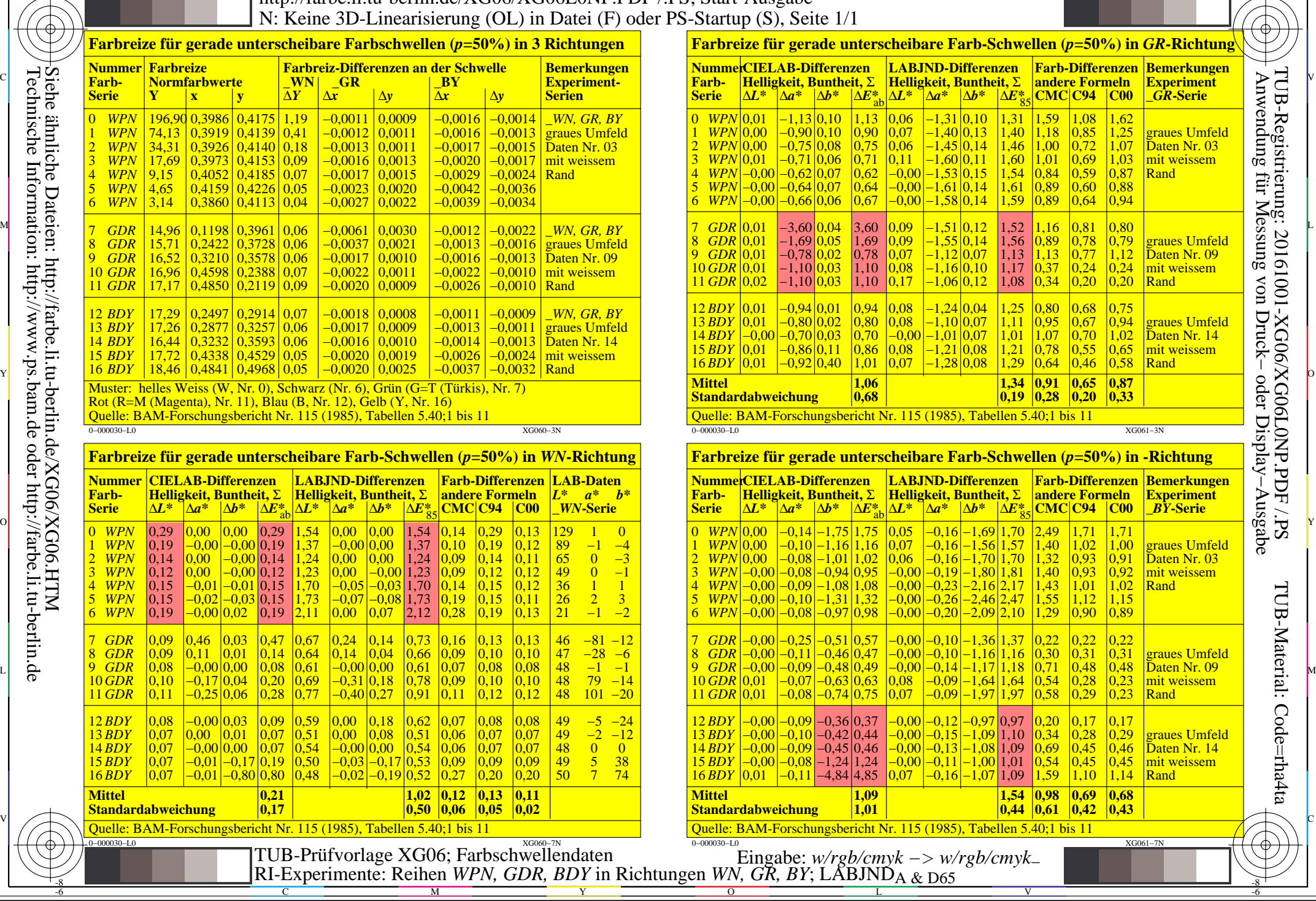

M

C

-6

TUB-Material: Code=rha4ta

-6

 Anwendung für Messung von Druck− oder Display−Ausgabe TUB-Registrierung: 20161001-XG06/XG06L0NP.PDF /.PS